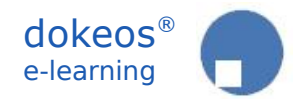

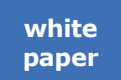

# **The Dokeos e-learning project management guide**

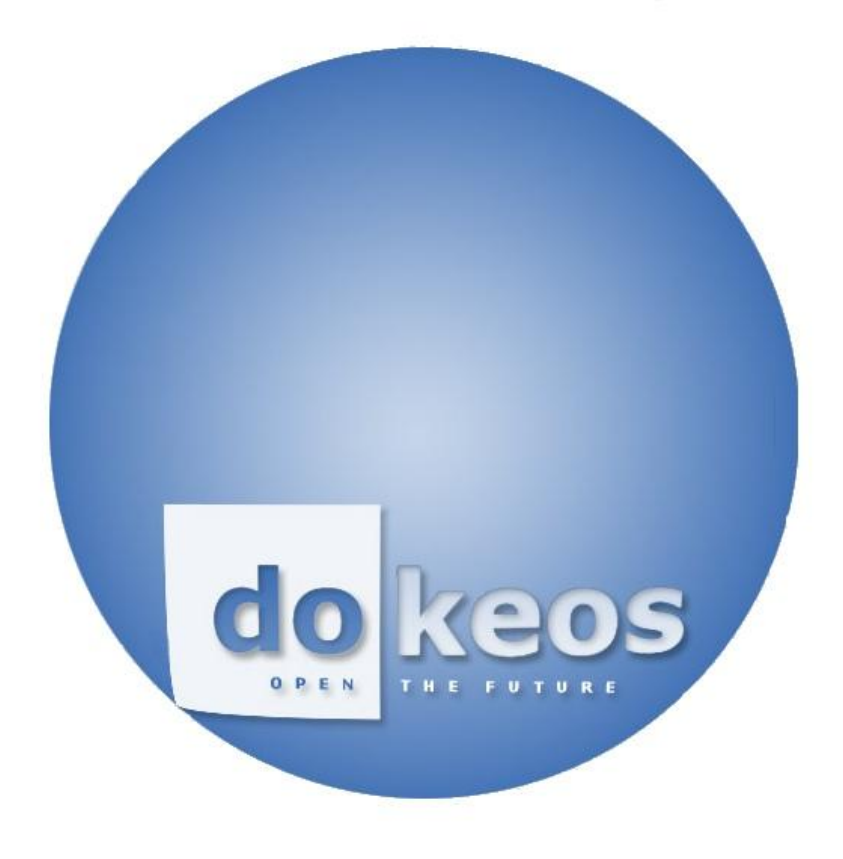

© Dokeos, 2007. All rights reserved. 10/05/2007

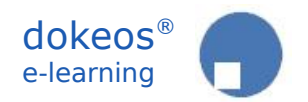

#### **I. Introduction**

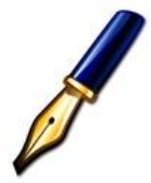

This guide is the result of a series of meetings with companies HR management teams and training departments. In most cases, the team plans to launch an e-learning programme so as to improve flexibility, accessibility and productivity of learning processes. The document defines guidelines for the pilot phase of such kind of projects.

#### **II. Quality management**

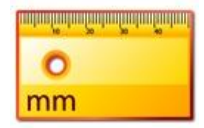

Some 70% of e-Learning projects fail. Participants give up, competences are not acquired or the project is not financially sustainable. It is, consequently, important, to pay attention to the threats and dangers of such kind of projects. Weakness of learning analysis and design being the most obvious.

Analyse the need for training, the target audience and resources available but also delve into a reasonable understanding of norms and standards at stake : SCORM, W3C, assessment norms and also norms that are internal to the organisation starting the e-learning project : production quality standards, processes normalisation and quality control.

In one of our cases, the organisation's training project is driven by the necessity to comply with recently introduced quality standards like PALAS and CMMI. The e-Learning pilot project should be an opportunity to delve into these norms and see how PALAS and CMMI propose their own validation protocols as guidelines for the training scenario, course material and targeted competences.

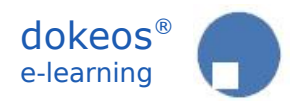

#### **III. A competences-oriented approach**

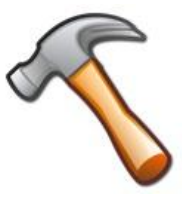

If most learning experts recommend that training programmes focus on *competences* (what can participants do) instead of *contents* (what do participants know), this is even more true for e-Learning programmes. Transferring part of your training to web-based sequences leads you to describe the process step by step in terms of activities and tests and you are automatically invited to describe what the test validates in terms of competences.

Classroom training objectives may tolerate that you describe them in terms of : « at the end of the session, participants should know the main quality standards of the organisation » where the same session online in an e-learning programme will lead you to describe how participants will proove in tests that they are able to deal with the rules in terms of :

- associate a universal rule with a particular situation
- define what lies within the scope of the rulen what lies outside it
- compare two results and decide which one complies most with rule X

etc.

One of the most usefull exercises for training managers at start will be to re-describe the course and lessons objectives in terms of actions and measurable behaviours instead of mental states like « know », « understand » or «apply».

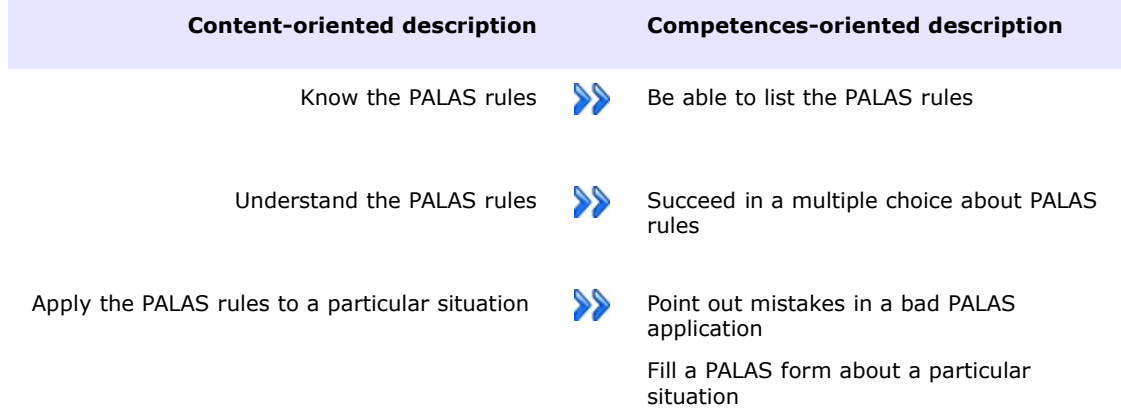

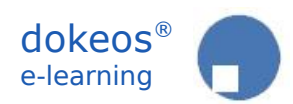

The reference to Bloom's taxonomy will help detail the process lesson by lesson and analyse the course in terms of competences following a table that will look more or less like this :

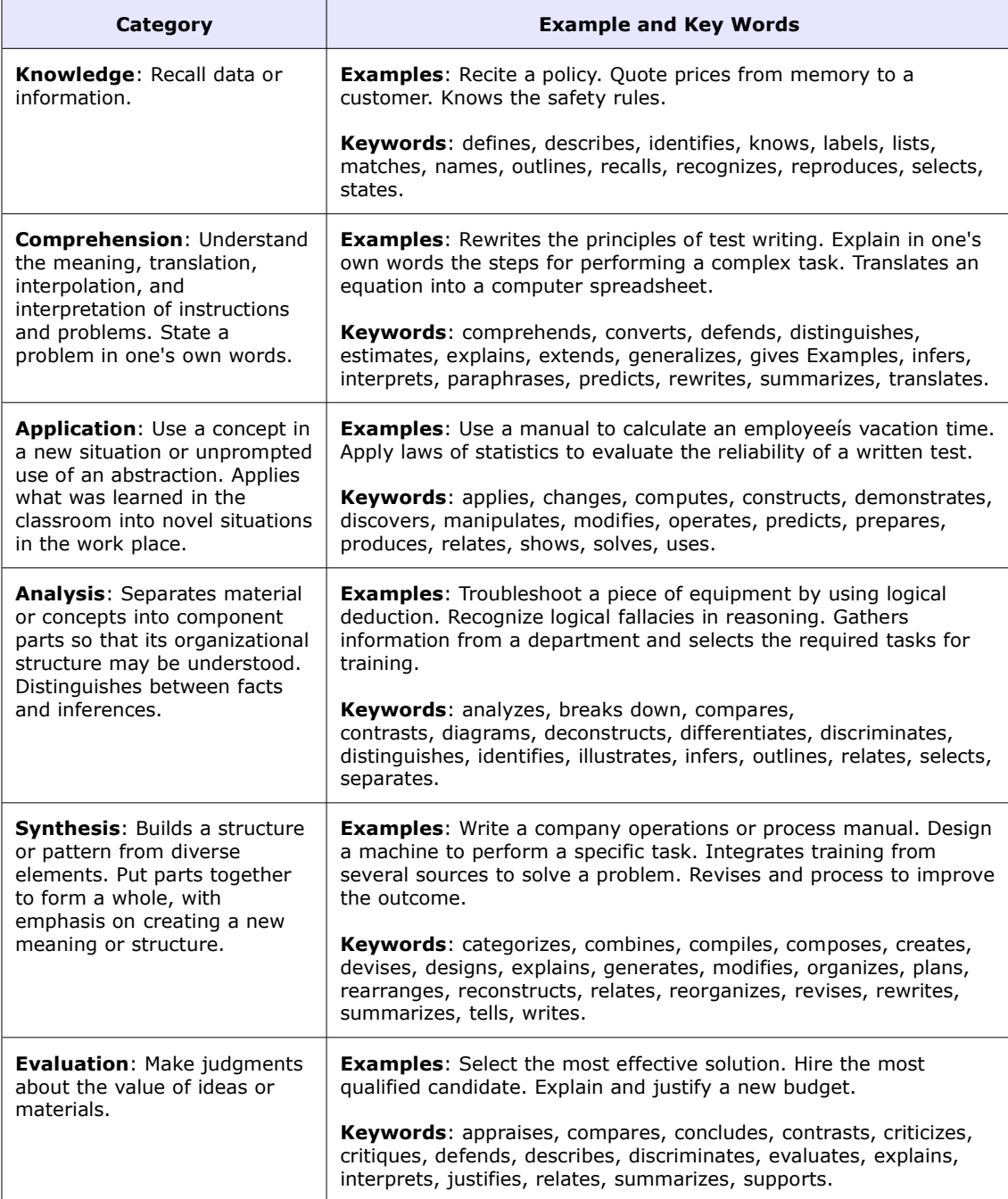

From Bloom B. S. (1956). *Taxonomy of Educational Objectives, Handbook I: The Cognitive Domain.* New York: David McKay Co Inc.

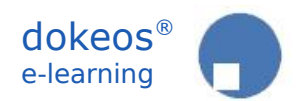

#### **IV. Instructional design : writing a** *storyboard*

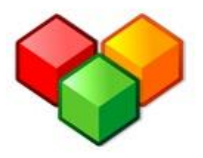

E-Learning design starts when the course design team is able to express the competences at stake in terms of activities. The following table (and its example) will help progress from objectives to tools through method, steps (or SCORM objects) and media.

Our example lesson here is taken from the company's internal documentation process. To deliver a development internally, the development team has to provide a documentation called a « Delivery » filling a compulsory template form. The lesson here bears on « How to fill the delivery form? »

One of the advantages of this method is to analyse the lessons learning object by learning object, page per page and media per media. The next step being to determine the needed tools to produce the media.

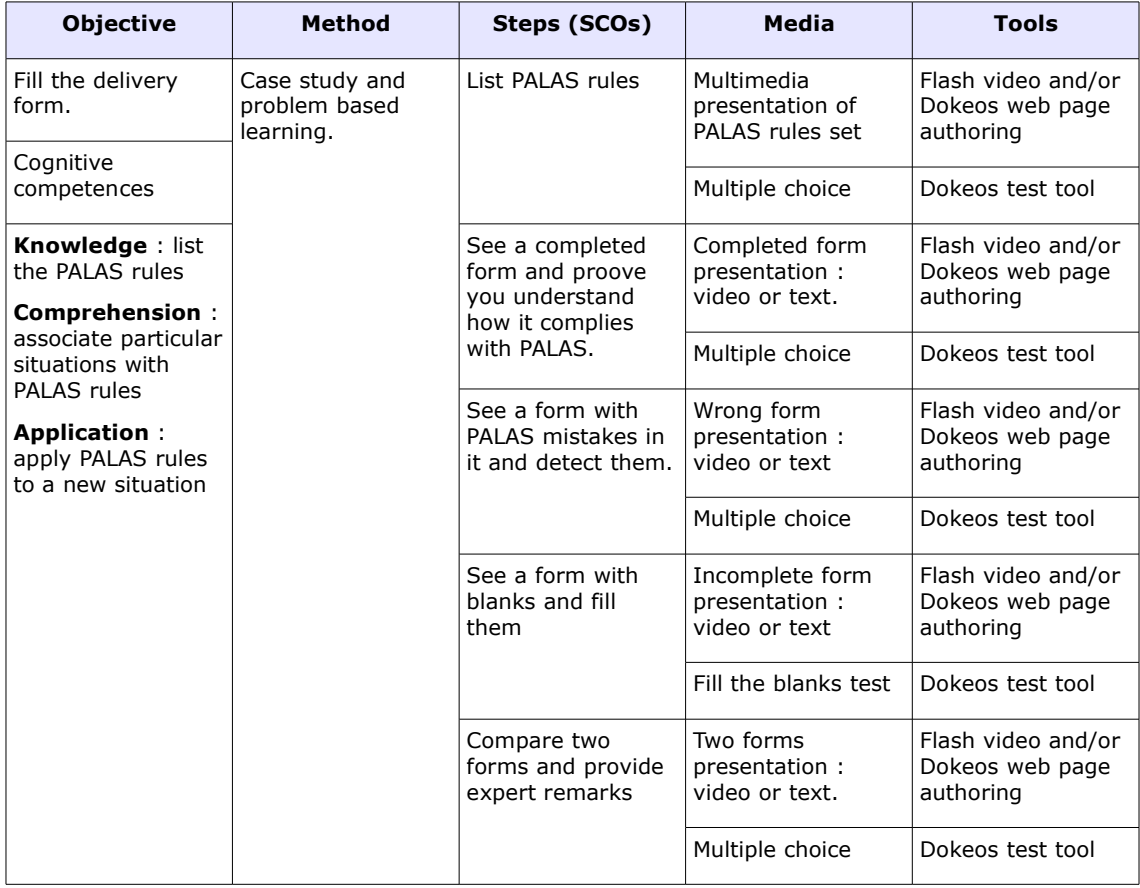

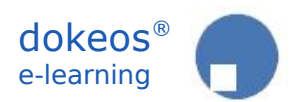

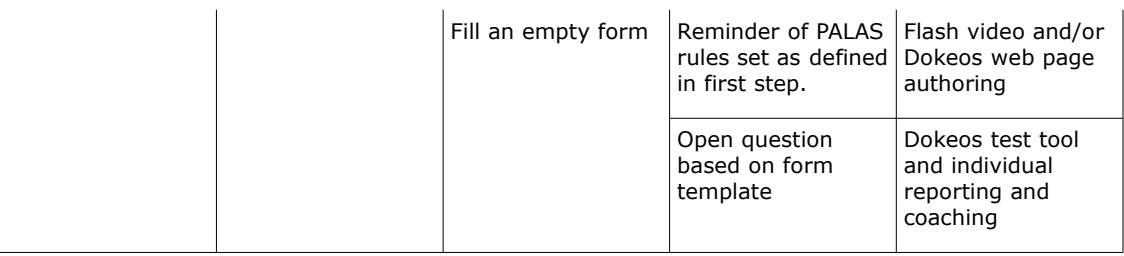

## **V. The 4 C pre-requisites**

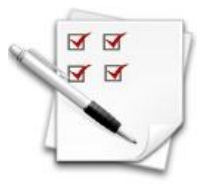

To get started with an e-Learning project, the organisation should check if it can rely on the four C minimal requirements :

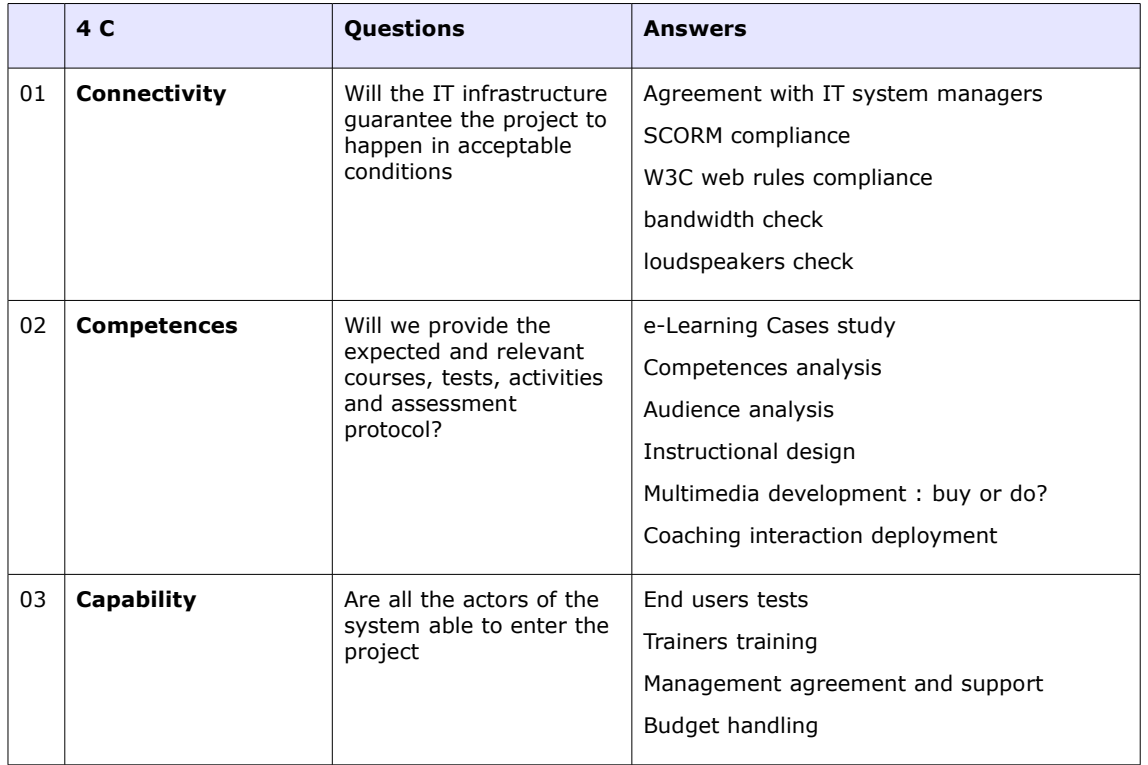

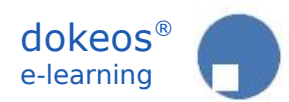

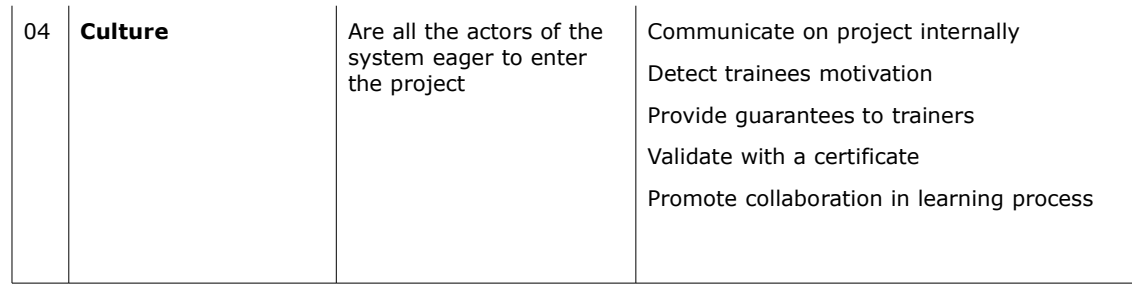

## **VI. Analysis, Design, Development, Interaction**

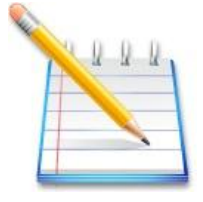

A common practice is to work during the 6 first months on a pilot project so as to get familiar with the e-learning project management methodology and go through all its phases to get familiar with the *Strenghts, Weaknesses, Opportunities and Threats* of e-Learning.

During this phase, the core team should go through the 4 phases of e-Learning project management : **Analysis** (see what we need), **Design** (decide how to do things), **Development** (create courses and associated media), **Interaction** (give courses, coach and assess trainees).

The following mindmap details the phases of the project.

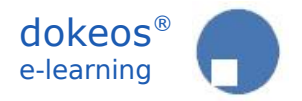

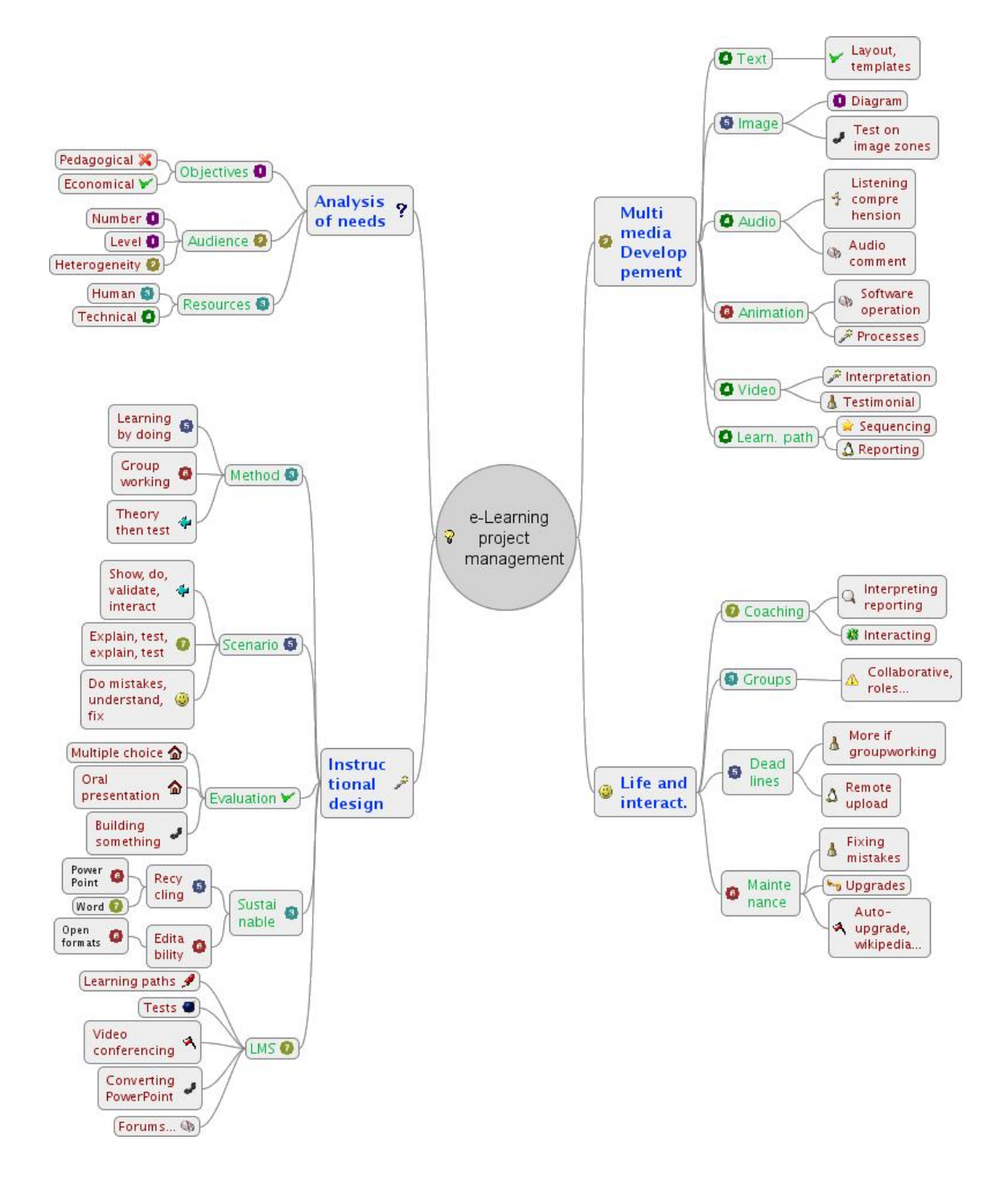

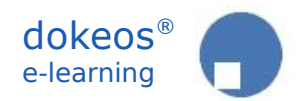

## **VII. E-Learning project management dashboard**

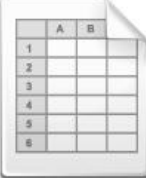

To manage a large scale e-Learning project, the organisation might want to start by summarising the decisions in a three-levels spreadsheet :

- E-Learning Project sheet in terms of Analysis, Design, Development, Interaction
- Course scenario sheet in terms of Pre-requisites, Week-by week agenda, Assessment protocol and team casting
- Lesson storyboard sheet : SCO by SCO description following analysis of Objectives, Competences and Learning Method.

Download the E-Learning project management dashboard from : <http://www.dokeos.com/doc/DokeosElearningProjectDashboard.xls>

#### **VIII. Multimedia authoring tools**

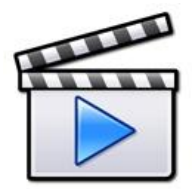

To analyse, design, develop, give and follow e-courses, the organisation will need a series of IT software. The Dokeos LMS or another SCORM compliant LMS might be the base. It will be completed in particular with a series of multimedia authoring tools. Here is a first list of tools that you may want to choose from.

Dokeos promotes the use of open source software when possible for more flexibility, sustainability and a quicker deployment.

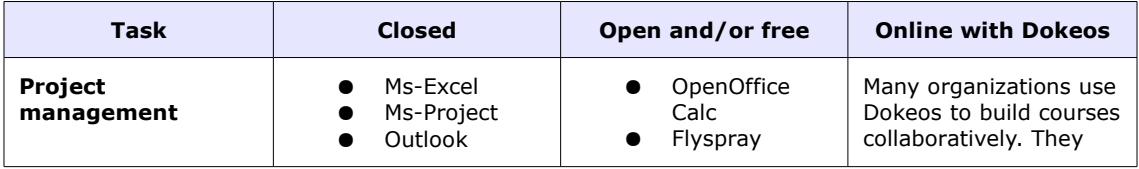

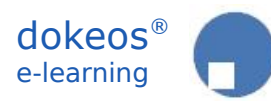

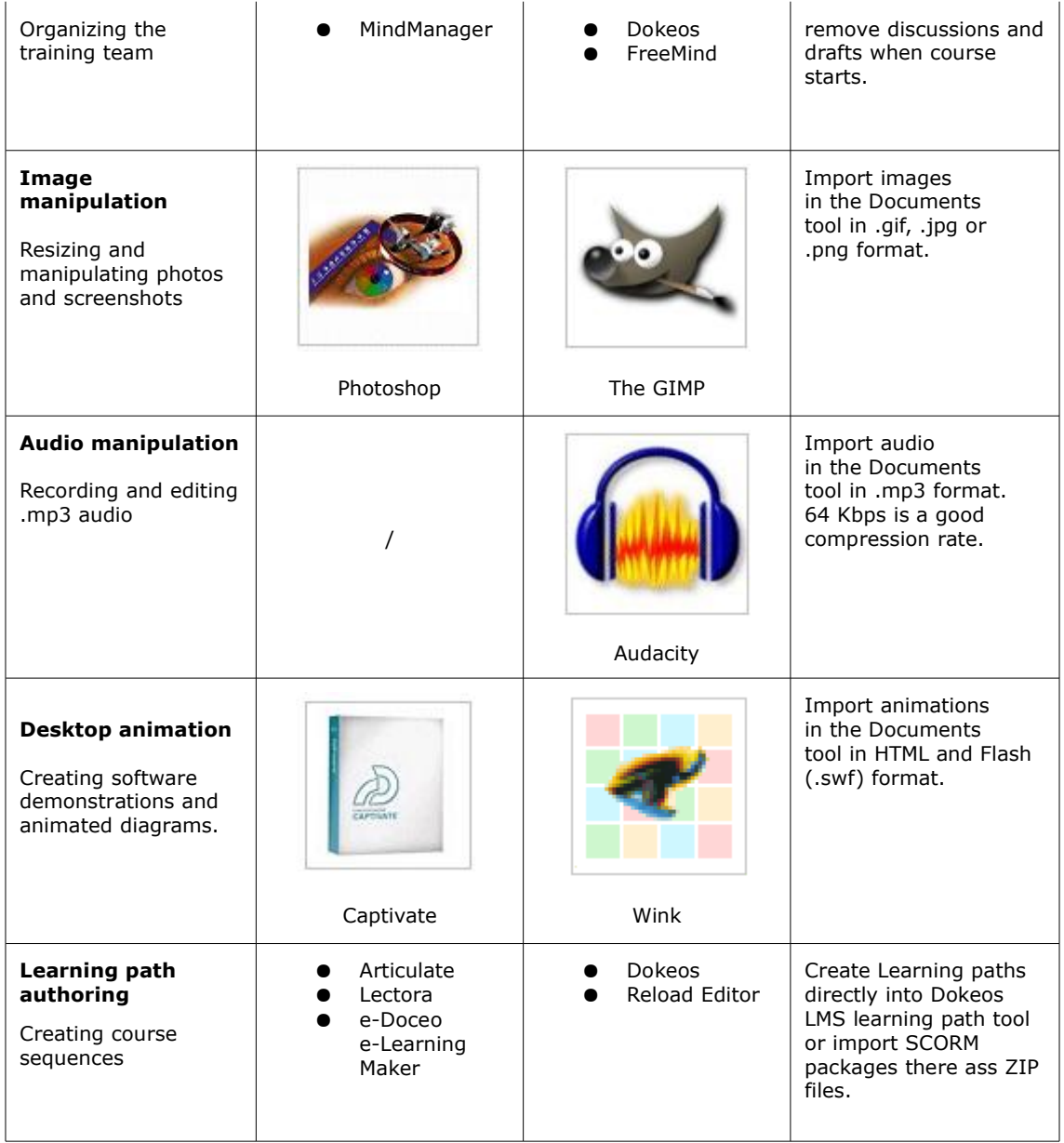

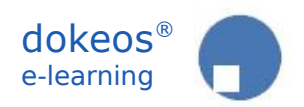

## **IX. Pilot project agenda**

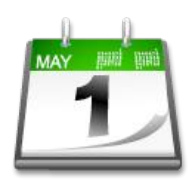

The HR or training team will have to agree on a detailed agenda. Here are some typical items for the agenda and a possible time organisation.

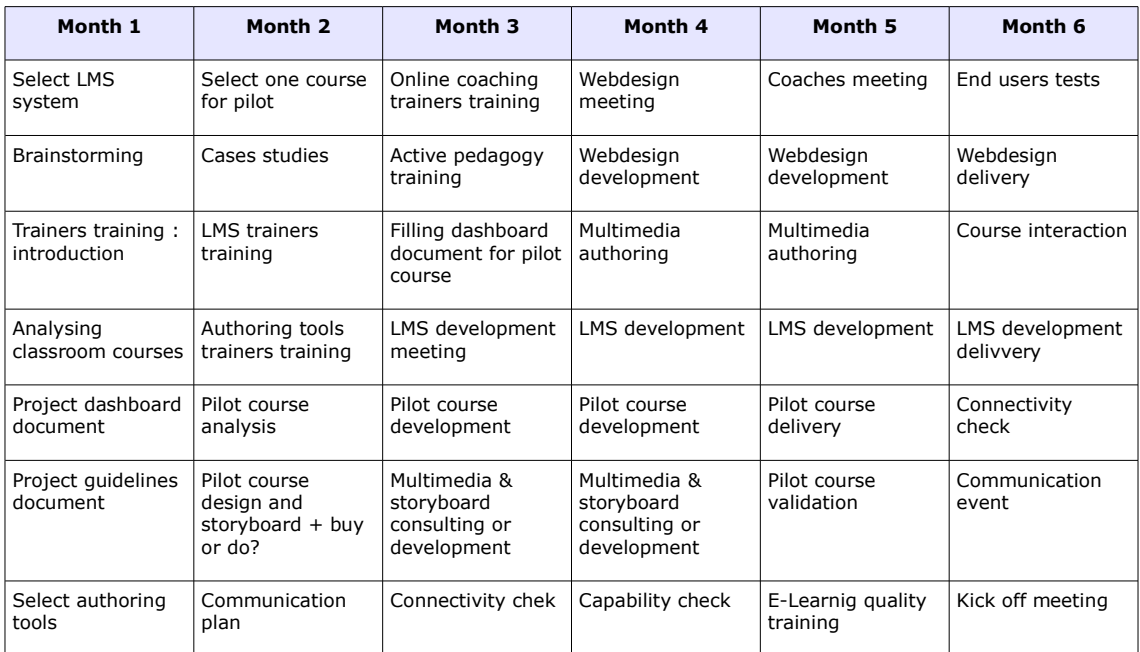

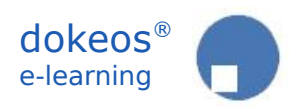

## **X. Documentation**

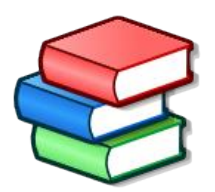

BE-ODL, 2003, *E-Learning, comment commencer?* <http://www.dokeos.com/doc/thirdparty/CommentCommencer.pdf>

CrossKnowledge, 2006, *La formation à distance pour une DRH plus stratégique* <http://www.dokeos.com/doc/thirdparty/FormDistDrhPlusStrat.pdf>

DOKEOS, 2006, *Démarrer avec Dokeos, programme pour un séminaire de 2 jours* [http://www.dokeos.com/doc/demarrer\\_dokeos.pdf](http://www.dokeos.com/doc/demarrer_dokeos.pdf)

DOKEOS, 2007, *E-Learning project Excel dashboard* <http://www.dokeos.com/doc/DokeosElearningProjectDashboard.xls>

DOKEOS, 2007, *Manuel du formateur Dokeos 1.8* <http://www.dokeos.com/doc/DokeosFrenchTrainerManual.pdf>

DOKEOS, 2004, *Les paramètres de l'apprentissage collaboratif en ligne* [http://www.dokeos.com/doc/depraetere\\_epsilon.pdf](http://www.dokeos.com/doc/depraetere_epsilon.pdf)

EPIC, 2003, *Learning design and e-learning* [http://www.dokeos.com/doc/thirdparty/Epic\\_Whtp\\_learningdesign.pdf](http://www.dokeos.com/doc/thirdparty/Epic_Whtp_learningdesign.pdf)

Le Préau, 2002, *Quel modèle qualité pour la e-formation?* <http://www.dokeos.com/doc/thirdparty/ModeleQualiteEform.pdf>

© Dokeos, 2007. All rights reserved.